#### Shibboleth Service Provider

#### Configuration explanations

LEARN Identity Access Federation (LIAF)

Ref: https://wiki.shibboleth.net/confluence/display/SP3/Configuration

Based on eduGAIN and SWITCH training materials

### Important locations

#### /etc/shibboleth/

Master and supporting configuration files Locally maintained metadata files HTML templates (to customize the look & feel of service) Logging configuration files (\*.logger) Credentials (certificates and private keys)

- /var/run/shibboleth/ and /var/cache/shibboleth/ UNIX socket and remote metadata backups
- /var/log/shibboleth/ shibd.log and transaction.log files

 /var/log/apache2/ or /var/log/shibboleth/apache2/ location for apache access and error logs

### /etc/shibboleth/shibboleth2.xml

cipherSuites="DEFAULT:!EXP:!LOW:!aNULL:!eNULL:!DES:!IDEA:!SEED:!RC4:!3DES:!kRSA:!SSLv2:!SSLv3:!TLSv1:!TLSv1.1">

Every SP needs an unique identifier: The entityID

Where is entityID used? In transmitted messages, local configuration, metadata IdP log files, configuration, filtering policies

EntityID should be: Unique, locally scoped, representative and unchanging

Convention: Include FQDN of your service: https://sp.example.org/shibboleth

In case your application needs to have a remote user for authentication, you just could make shibboleth put an attribute (e.g. "eppn") as REMOTE\_USER. In above example, if eppn attribute is available, it will be put into REMOTE\_USER

Attribute eppn has precedence over persistent-id in this case

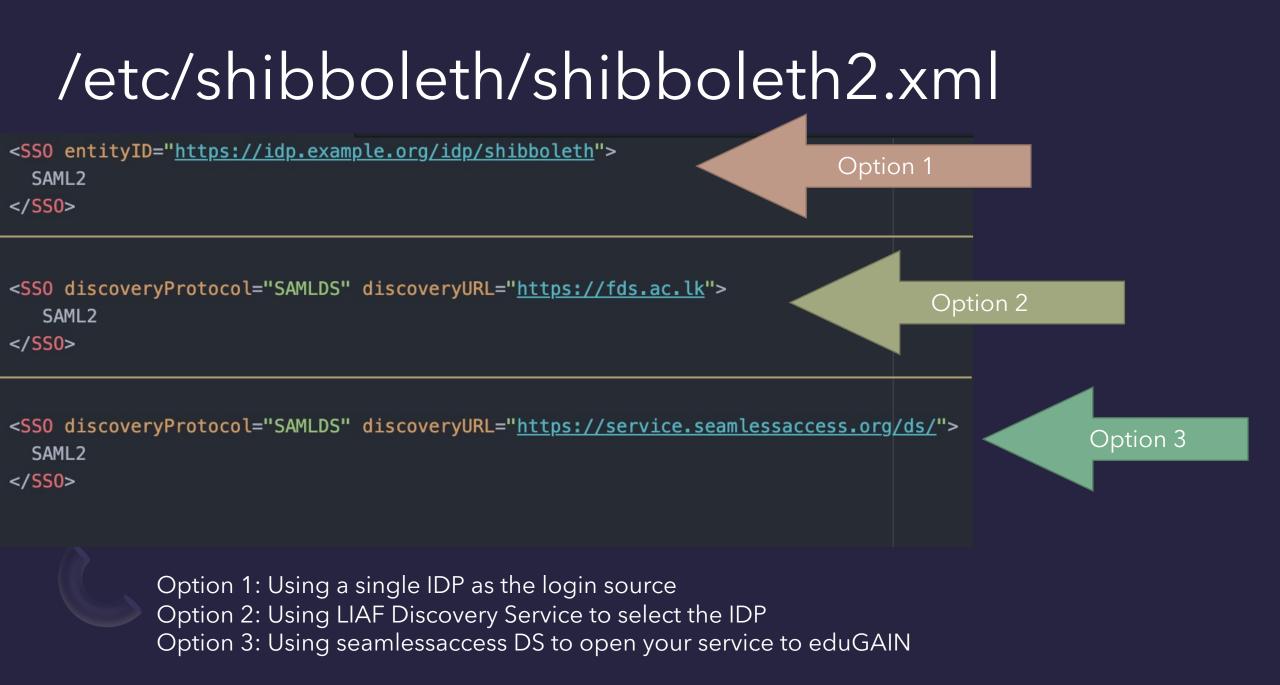

#### /etc/shibboleth/shibboleth2.xml <MetadataProvider type="XML" url="https://fr.ac.lk/signedmetadata/metadata.xml"</pre> legacyOrgName="true" backingFilePath="liaf-metadata.xml" maxRefreshDelay="86400"> Option 1 <MetadataFilter type="Signature" certificate="federation-cert.pem" verifyBackup="false"/> <MetadataFilter type="RequireValidUntil" maxValidityInterval="864000" /> </MetadataProvider> <MetadataProvider type="XML" validate="true"</pre> url="https://fr.ac.lk/signedmetadata/LIAF-interfederation-idp-metadata.xml" Option 2 backingFilePath="interfederation-metadata.xml" rmaxRefreshDelay="86400"> <MetadataFilter type="RequireValidUntil" maxValidityInterval="864000"/> <MetadataFilter type="Signature" certificate="federation-cert.pem" verifyBackup="false"/> </MetadataProvider> Option 3 <MetadataProvider type="XML" validate="true" path="partner-metadata.xml"/>

Option 1: Using LIAF Metadata (SP allowed only for LIAF) Option 2: Using LIAF interfederation metadata ( Opening SP for eduGAIN ) Option 3: Using a pre-downloaded metadata file. (If used with a single IDP)

# /etc/shibboleth/shibboleth2.xml

Certificate files used for signing and encrypting

Certificates are created with,

/usr/sbin/shib-keygen -n sp-signing -e https://sp.YOUR-DOMAIN/shibboleth

/usr/sbin/shib-keygen -n sp-encrypt -e https://sp.YOUR-DOMAIN/shibboleth

# /etc/shibboleth/shibboleth2.xml

<ApplicationOverride id="vhost2" entityID="https://vhost2.Your-Domain/shibboleth">
 <CredentialResolver type="File" use="signing"
 key="vhost2-signing-key.pem" certificate="vhost2-signing-cert.pem"/>
 <CredentialResolver type="File" use="encryption"
 key="vhost2-encrypt-key.pem" certificate="vhost2-encrypt-cert.pem"/>
 key="vhost2-encrypt-key.pem" certificate="vhost2-encrypt-cert.pem"/>
 </ApplicationOverride>

Optionally, One or More < ApplicationOverride > helps us to override the default shibboleth configurations.

Above defines a new entity ID for a 2<sup>nd</sup> web virtualhost on the same server and certificate pairs for that new domain.

Override is identified by the id value. (in this case vhost2)

When hosting multiple virtualhosts in the same server, it is recommended to use different entity ID's and Certificates pairs. Also these entities should be registered with LIAF as separate SP's.

# /etc/shibboleth/attribute-map.xml

<Attribute name="urn:oasis:names:tc:SAML:attribute:subject-id" id="subject-id"> <AttributeDecoder xsi:type="ScopedAttributeDecoder" caseSensitive="false"/> </Attribute>

<Attribute name="urn:mace:dir:attribute-def:cn" id="cn"/>
<Attribute name="urn:mace:dir:attribute-def:sn" id="sn"/>
<Attribute name="urn:mace:dir:attribute-def:givenName" id="givenName"/>
<Attribute name="urn:mace:dir:attribute-def:displayName" id="displayName"/>
<Attribute name="urn:mace:dir:attribute-def:uid" id="uid"/>
<Attribute name="urn:mace:dir:attribute-def:mail" id="mail"/>

Example

Enable required attributes that needs to be passed from the authenticated IDP. (by Uncomment or Comment)

# Apache VirtualHost config

# Force user to authenticate on protected-directory
<Location /protected-directory>
AuthType shibboleth
ShibRequestSetting requireSession true
Require shibboleth

</Location>

<Location /secure>
Authtype shibboleth
ShibRequireSession On
require valid-user
</Location>

# On your IDP/S

To enable a perticular SP to work, your IDP should be aware of the SP. If you allowed your SP on LIAF, Federation will push these settings to every IDP.

As an IDP admin, if you need to allow a specific SP, follow these:

### /opt/shibboleth-idp/conf/metadata-providers.xml

<MetadataProvider

id="HTTPMD-LEARN-Federation"

xsi:type="FileBackedHTTPMetadataProvider"

backingFile="%{idp.home}/metadata/test-metadata.xml"

metadataURL="https://fr.ac.lk/signedmetadata/metadata.xml">

#### LIAF Metadata

<MetadataFilter xsi:type="SignatureValidation" requireSignedRoot="true" certificateFile="\${idp.home}/metadata/federation-cert.pem"/>

<MetadataFilter xsi:type="RequiredValidUntil" maxValidityInterval="P10D"/>

<MetadataFilter xsi:type="EntityRoleWhiteList">

<RetainedRole>md:SPSS0Descriptor</RetainedRole>

</MetadataFilter>

</MetadataProvider>

<MetadataProvider id="HTTPMD-LEARN-interfederation"</pre>

xsi:type="FileBackedHTTPMetadataProvider"

backingFile="%{idp.home}/metadata/LEARNmetadata.xml"

metadataURL="https://fr.ac.lk/signedmetadata/LIAF-interfederation-sp-metadata.xml">

edugain Metadata

<MetadataFilter xsi:type="SignatureValidation" requireSignedRoot="true" certificateFile="\${idp.home}/metadata/federation-cert.pem"/>

<MetadataFilter xsi:type="RequiredValidUntil" maxValidityInterval="P11D"/>

<MetadataFilter xsi:type="EntityRoleWhiteList">

<RetainedRole>md:SPSS0Descriptor</RetainedRole>

</MetadataFilter>

</MetadataProvider>

<MetadataProvider id="LocalMetadata" xsi:type="FilesystemMetadataProvider" metadataFile="PATH\_T0\_Y0UR\_METADATA"/>

#### \*\*\*\*Make sure to add before the very last </MetadataProvider> , and to keep xml integrity

Local Metadata (OPTIONAL)

### /opt/shibboleth-idp/conf/attribute-filter.xml

<!-- Release some attributes to an SP. -->

<AttributeFilterPolicy id="example1">
 <PolicyRequirementRule xsi:type="Requester" value="https://sp.example.org" />

<AttributeRule attributeID="eduPersonPrincipalName">
 <PermitValueRule xsi:type="ANY" />
</AttributeRule>

<AttributeRule attributeID="uid">
 <PermitValueRule xsi:type="ANY" />
</AttributeRule>

<AttributeRule attributeID="mail">
 <PermitValueRule xsi:type="ANY" />
 </AttributeRule>
</AttributeFilterPolicy>

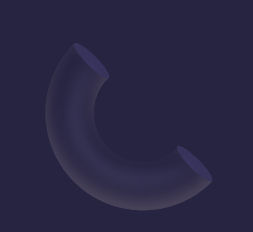